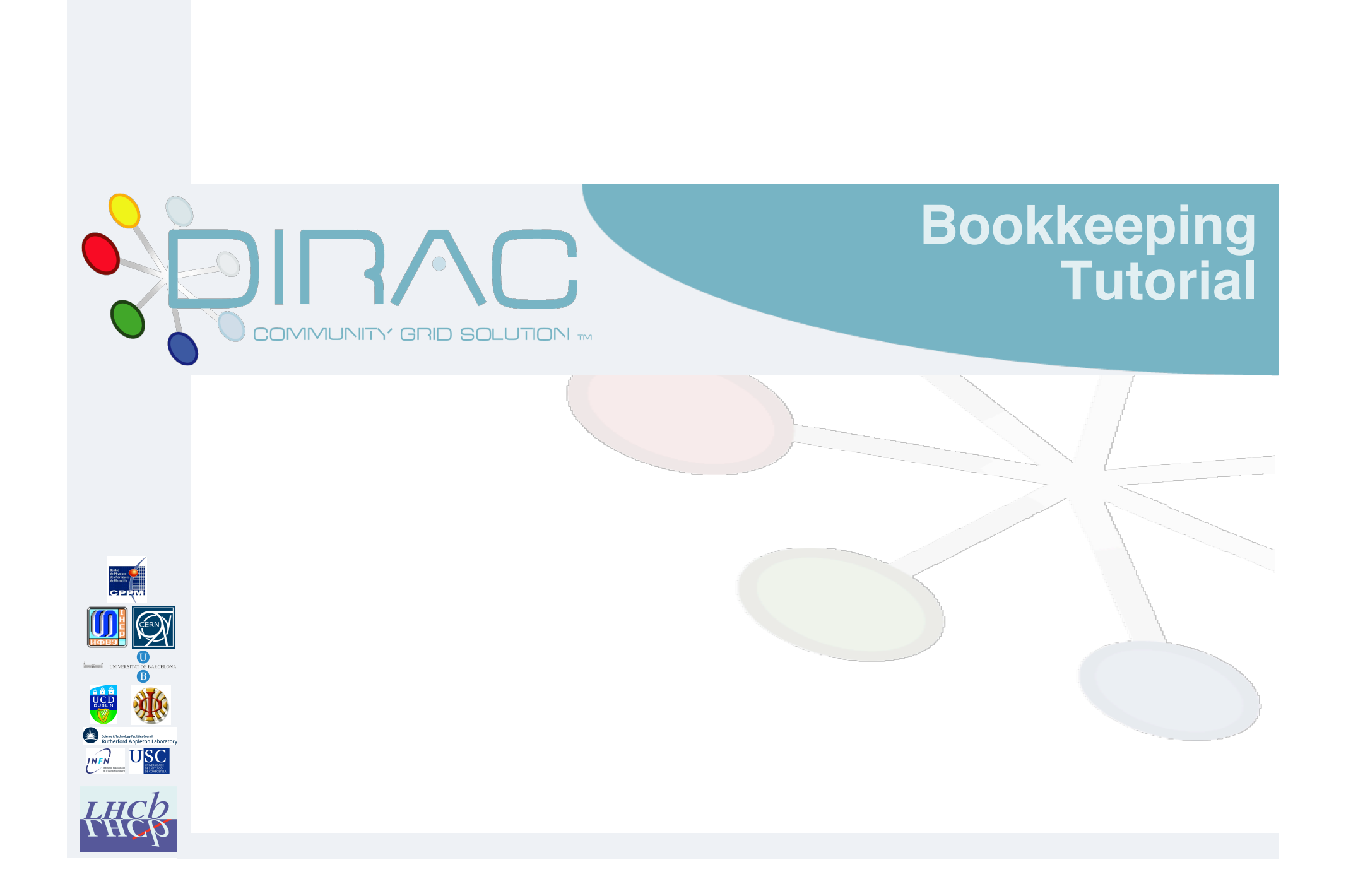

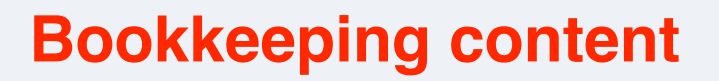

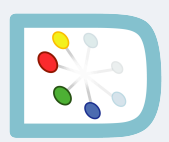

- ❍ **Contains records of all "jobs" and all "files" that are produced by production jobs**
- ❍ **Job:**
	- ❏ **In fact technically a "step" in a workflow**
		- ✰ **E.g. "Gauss step", "Brunel step"…**
	- ❏ **For real RAW data: the "job" is in fact a DAQ run**
	- ❏ **Has input files (except runs and Gauss)**
	- ❏ **Has output files**
		- ✰ **Note that files may not be kept (i.e. have a replica)**
		- ✰ **All files are registered in order to keep the full history**
	- ❏ **Has metadata**
		- ✰ **Location, production number, application, CPUTime, etc…**

#### ❍ **Files:**

- ❏ **Always output of a "job"**
- ❏ **Files are defined by an LFN (Logical File Name)**
- ❏ **Contain metadata**
	- ✰ **Number of events, size, event type, etc…**

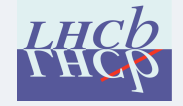

## **Bookkeeping purpose**

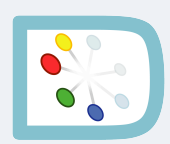

### ❍ **Provenance database**

- ❏ **Contains the full history of productions**
	- ✰ **Traceability of datasets**
- ❍ **User dataset search**
	- ❏ **Select a list of files from selection criteria**
		- ✰ **Only files with a replica!**
		- ✰ **Generate Gaudi configuration file**
	- ❏ **Give also access to the job/file tree**
		- ✰ **E.g. investigate history of a file**
- ❍ **Production datasets search**
	- ❏ **Select the dataset to be processed by production jobs**
		- ✰ **Ensures consistency of input files for a production**
	- ❏ **Uses directly the BK API to get the list of files**

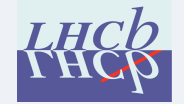

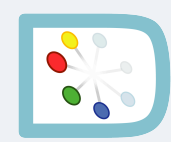

## **Bookkeeping partitioning**

- ❍ **Configuration Name / version**
	- ❏ **Real data**
		- ✰ **<DAQ partition> / <activity>**
	- ❏ **Simulated data**
		- ✰ **"MC" / <activity>**
			- ❄ **<activity> : "2008" / "DC06" / …**
- ❍ **Conditions**
	- ❏ **Parameters of initial data**
		- ✰ **All subsequent processed data inherit the "conditions"**
	- ❏ **Real data**
		- ✰ **DAQ conditions**
			- ❄ **Beam conditions, energy, magnetic field, detector conditions…**
	- ❏ **Simulated data**
		- ✰ **Simulation conditions**
			- ❄ **Beam energy, magnetic field, luminosity, generator settings…**

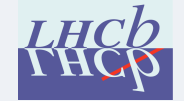

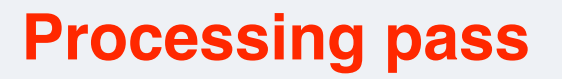

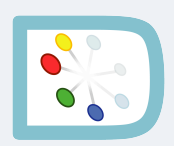

### ❍ **Associated to a level of processing**

- ❏ **Within a given partition (config name / version + conditions)**
- ❏ **Corresponds to the whole processing workflow**
	- ✰ **Single workflow for a given processing pass**
	- ✰ **Compatible versions of applications**
- ❏ **Specifies the processing pass of input data when applicable**
	- ✰ **Sequence of processing**
- ❏ **Re-processing creates branches**

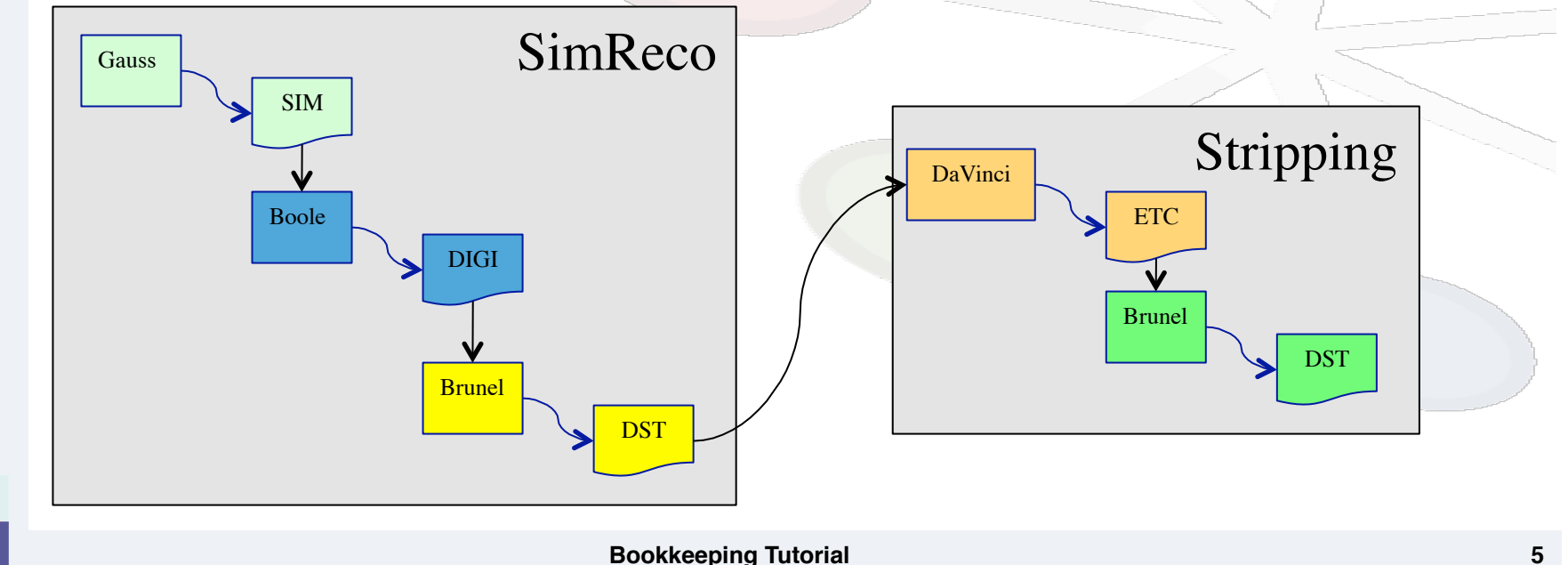

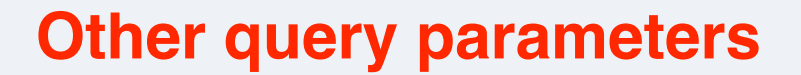

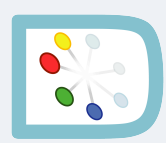

- ❍ **Event type**
	- ❏ **File property**
	- ❏ **Real data**
		- ✰ **90000000 : real data full stream**
		- ✰ **90000001 : real data express stream**
		- ✰ **Types to be defined for stripping streams**
	- ❏ **Simulated data**
		- ✰ **LHCb convention for decay tree**
- ❍ **File type**
	- ❏ **Data content / format**
		- ✰ **Format not yet used**

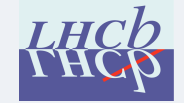

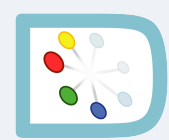

# **Running the bookkeeping GUI**

- ❍ **Needs a valid Grid certificate**
- ❍ **Needs an X server**
- ❍ **lhcb-bkk**
	- ❏ **SetupProject Dirac**
		- ✰ **Sets up the environment**
	- ❏ **If needed: lhcb-proxy-init**
		- ✰ **Creates a proxy**
	- ❏ **dirac-bookkeeping-gui**
- ❍ **Individual commands can be issued from the prompt!**

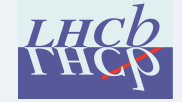

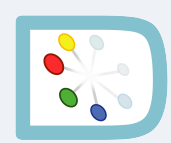

# **The query tree**

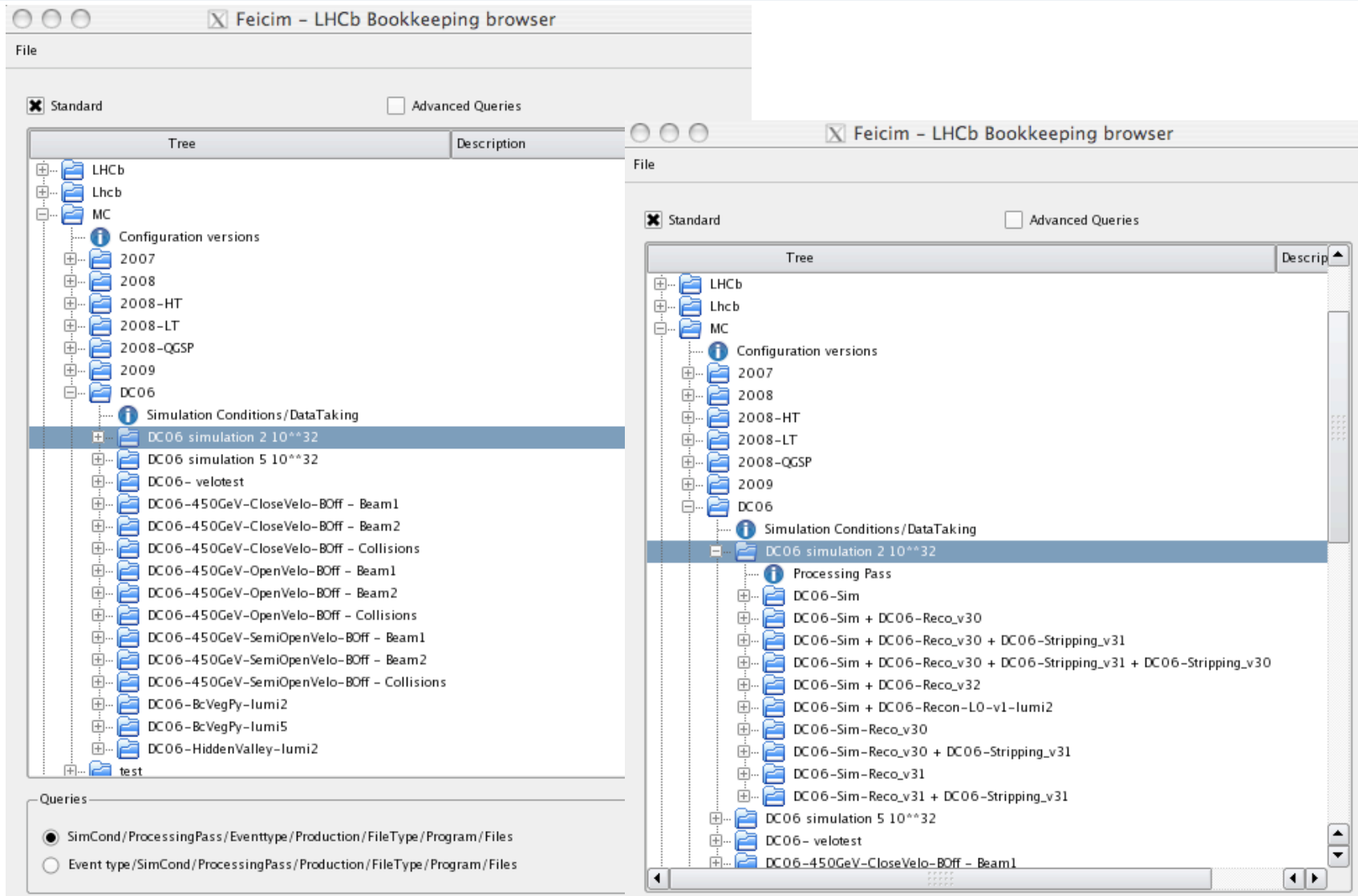

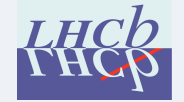

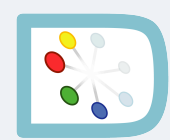

# **More info**

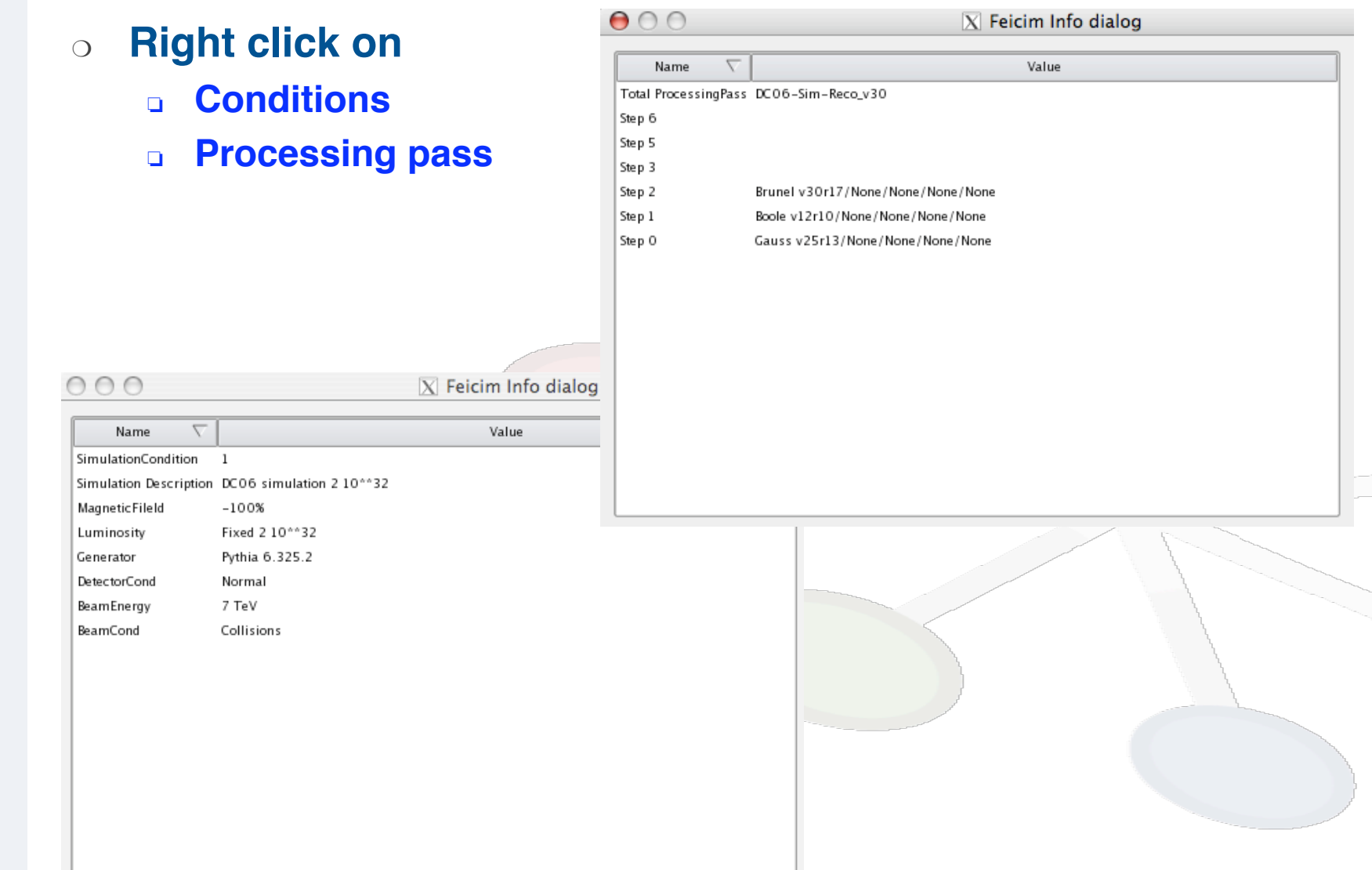

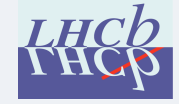

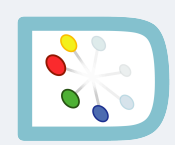

## **Event type and file type**

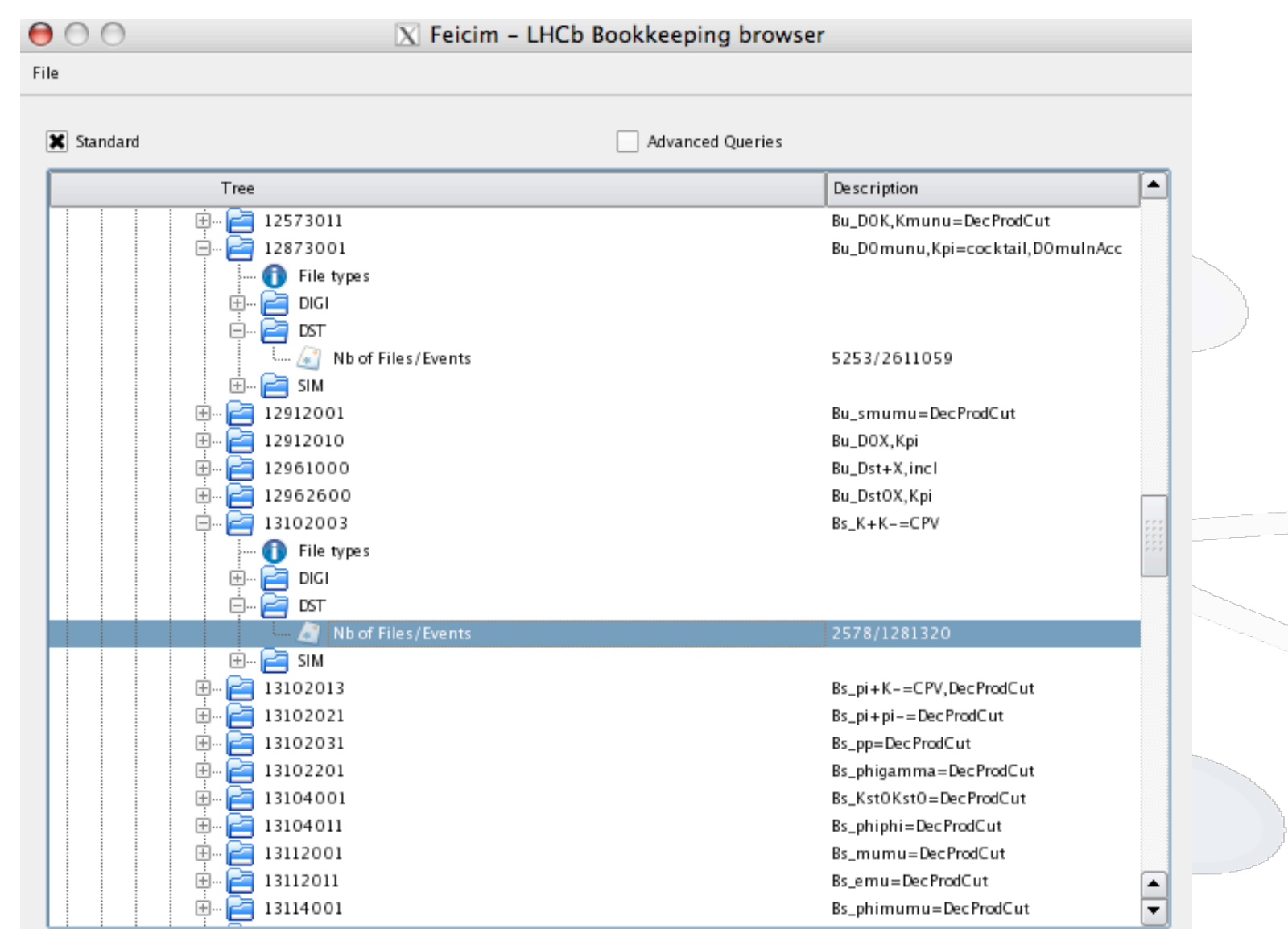

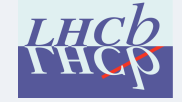

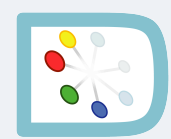

### **Dataset selection**

### Logical File name

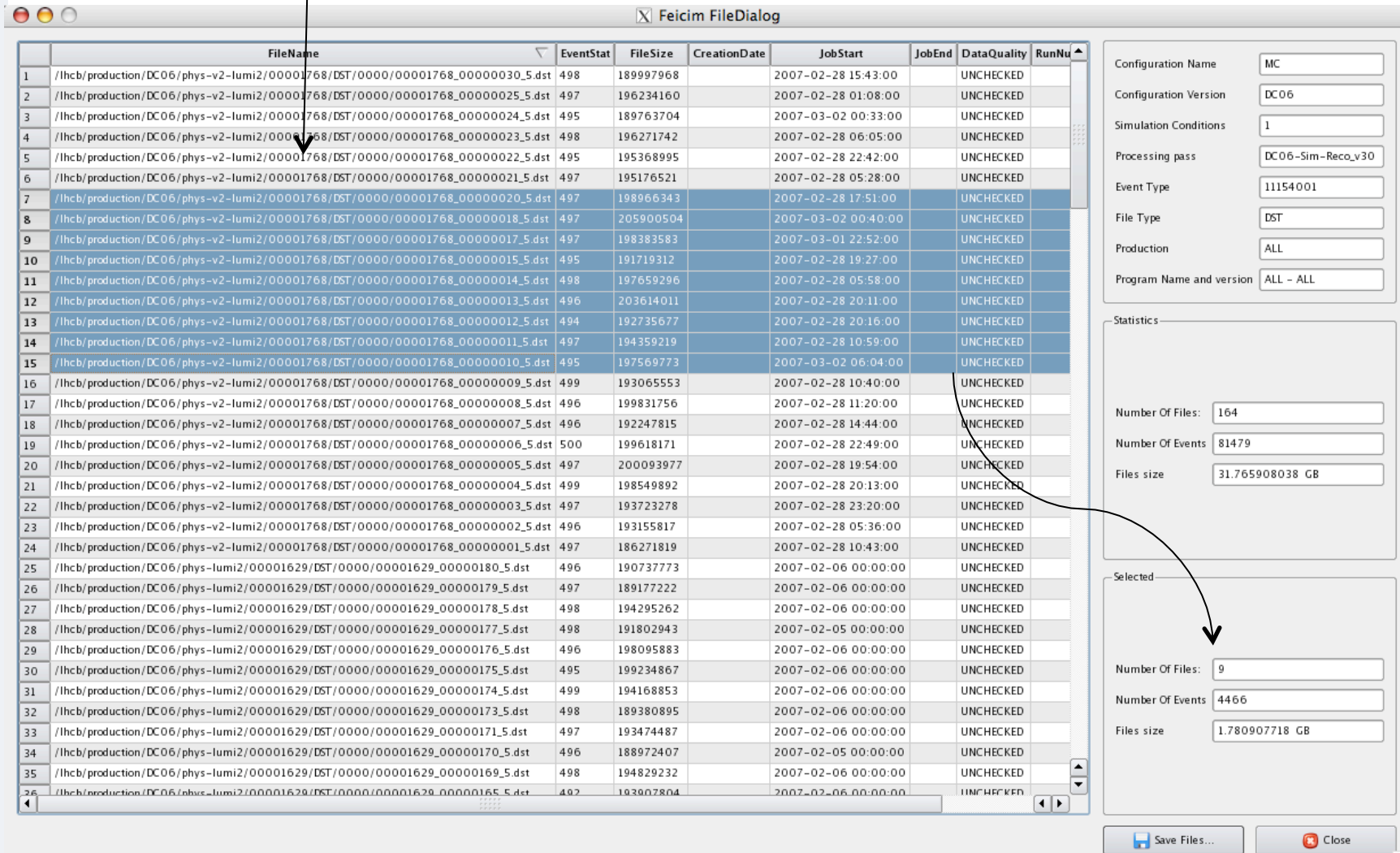

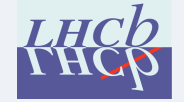

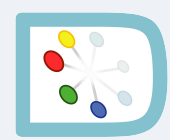

- ❍ **Python configuration (default)**
	- ❏ **Still possible to create .opts (discouraged!)**
	- ❏ **.txt file for just a list of LFNs**
- ❍ **All files or selected files (if any)**

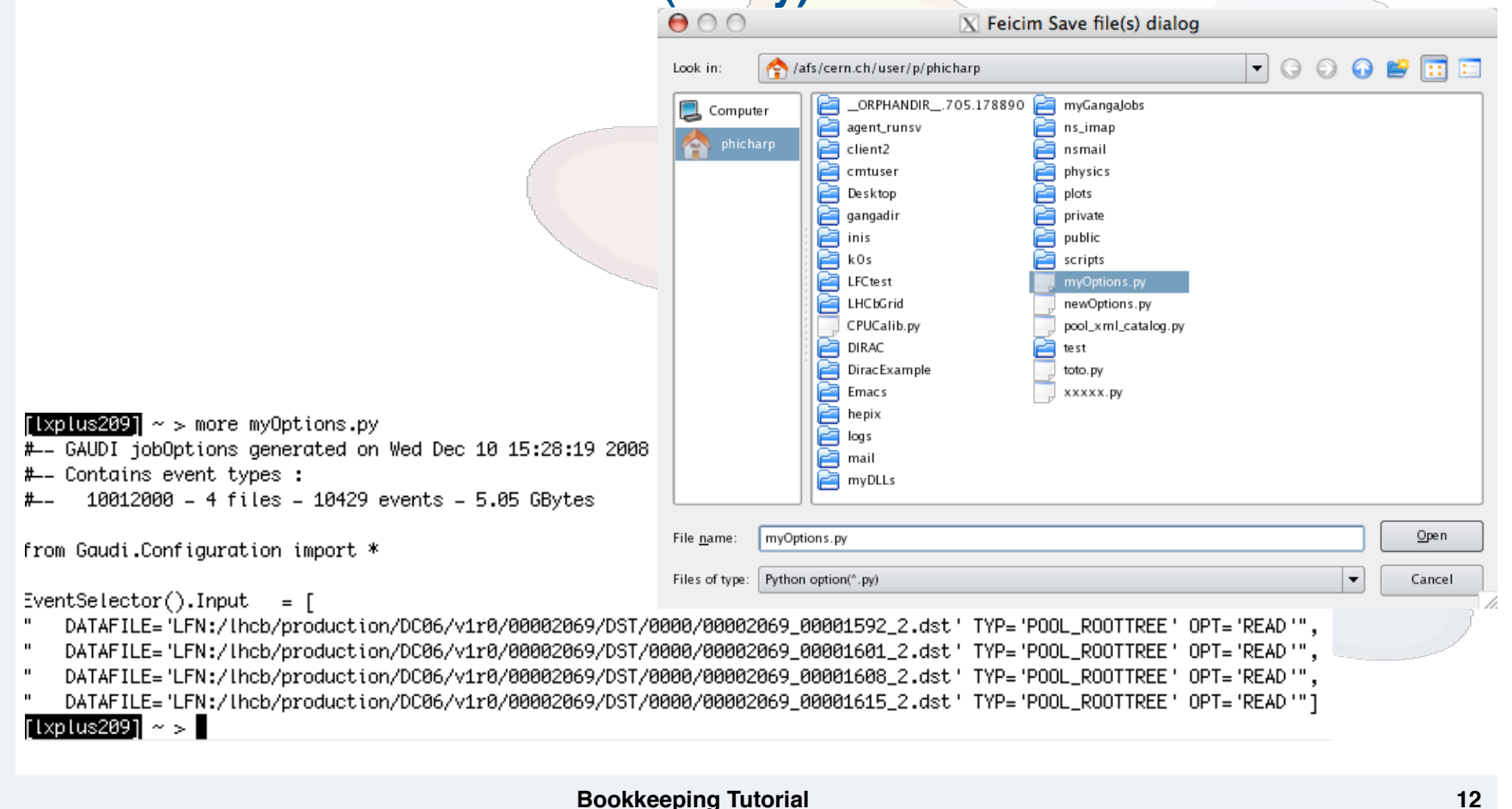

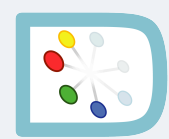

### ❍ **Using ganga + DIRAC**

- ❏ **Bookkeeping integrated in ganga:**
	- ✰ **dataset = browseBK()**
- ❏ **LFN handling is then automatic…**

### ❍ **If you really need XML catalog or PFNs, use genXMLCatalog**

- ❏ **Ensures files are available on the specified site**
- ❏ **Gets the PFN from the Storage Element** 
	- ✰ **Not constructed "by hand"**

 $[1 \times p1 \times 209] \sim p$  genXMLCatalog --help Usage: genXMLCatalog <br/><br/>config-files> Options:

- -s, --site <site>: site name (default=CERN)
- -d, --depth <depth>: depths for ancestors in BK (default=1)
- -f, -p, --catalog <catalog-name>: XML file catalog name (default=./pool\_xml\_catalog.xml)
- $-n$ , --newoptions <config-file>: generate a new config file (no catalog is created)

-o, --options <config-file>: python config file to be parsed (for backward compatibility) ⊲confiq-files>: list of python confiq files

-v: verbose output

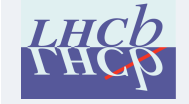

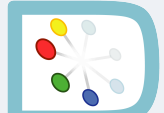

# **Dealing with XML catalog and PFNs**

 $\sim$  > genXMLCatalog --site CERN --catalog myCatalog myOptions.py POOL XML cataloa myCataloa.xml successfully created Add myCataloa.py to your list of options file  $1 \times 10^{11} \approx 10^{11} \approx$ myCatalog.py myCatalog.xml myCatalog.xml.temp [ixplus209] ~ > more myCatalog.\* . . . . . . . . . . . . . . nyCataloa.py ::::::::::::::  $FileCatalog()$ .Catalogs = [ 'xmlcatalog\_file:myCatalog.xml' ] . . . . . . . . . . . . . . myCatalog.xml :::::::::::::: <?xml version="1.0" encoding="UTF-8" standalone="no" ?> <!-- Edited By PoolXMLCatalog.py --> <!DOCTYPE POOLFILECATALOG SYSTEM "InMemory"> <br />
POOLFILECATALOG<br />
LCATALOG<br />
LCATALOG<br />
LCATALOG<br />
LCATALOG<br />
LCATALOG<br />
LCATALOG<br />
LCATALOG<br />
LCATALOG<br />
LCATALOG<br />
LCATALOG<br />
LCATALOG<br />
LCATALOG<br />
LCATALOG<br / √File ID="5E4AAA90-835A-DD11-AA07-0019B9F6E9F1"> ⊲physical> pfn filetype="ROOT\_All" name="castor://castorlhcb.cern.ch:9002/?svcClass=lhcbdata&castorVersion=2&path=/castor/cern.ch/grid/lhcb/production/DC06/v1r0/000 32069/DST/0000/00002069\_00001615\_2.dst"/>  $\langle$ physical> <logical> </fn name="/thcb/production/DC06/v1r0/00002069/DST/0000/00002069\_00001615\_2.dst"/>  $\ll$ logical>  $\ll$ File> [txplus409] ~ > genXMLCatalog --site CERN --newoptions myPFNOptions myOptions.py lew options file myPFNOptions.py successfully created [ixplus209] ~ > more myPFNOptions.py L- GAUDI jobOptions generated on Wed Dec 10 15:28:19 2008 ↓ Contains event types :  $+ -$  10012000 - 4 files - 10429 events - 5.05 GBytes \*rom Gaudi.Configuration import \*  $EventSelect()$ . Input = [ DATAFILE="castor://castorlhcb.cern.ch:9002/?svcClass=lhcbdata&castorVersion=2&path=/castor/cern.ch/grid/lhcb/production/DC06/v1r0/00002069/DST/0000/00002069\_00001592 \_2.dst' TYP='POOL\_ROOTTREE' OPT='READ'". DATAFILE='castor://castorlhcb.cern.ch:9002/?svcClass=lhcbdata&castorVersion=2&path=/castor/cern.ch/grid/lhcb/production/DC06/v1r0/00002069/DST/0000/00002069\_00001601 \_2.dst' TYP='POOL\_ROOTTREE' OPT='READ'", DATAFILE='castor://castorlhcb.cern.ch:9002/?svcClass=lhcbdata&castorVersion=2&path=/castor/cern.ch/grid/lhcb/production/DC06/v1r0/00002069/DST/00002069\_00001608 \_2.dst' TYP='POOL\_ROOTTREE' OPT='READ'", DATAFILE='castor://castorlhcb.cern.ch:9002/?svcClass=lhcbdata&castorVersion=2&path=/castor/cern.ch/grid/lhcb/production/DC06/v1r0/00002069/DST/0000/00002069\_00001615 [2.dst' TYP='POOL\_ROOTTREE' OPT='READ'"]

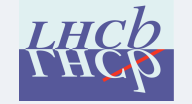

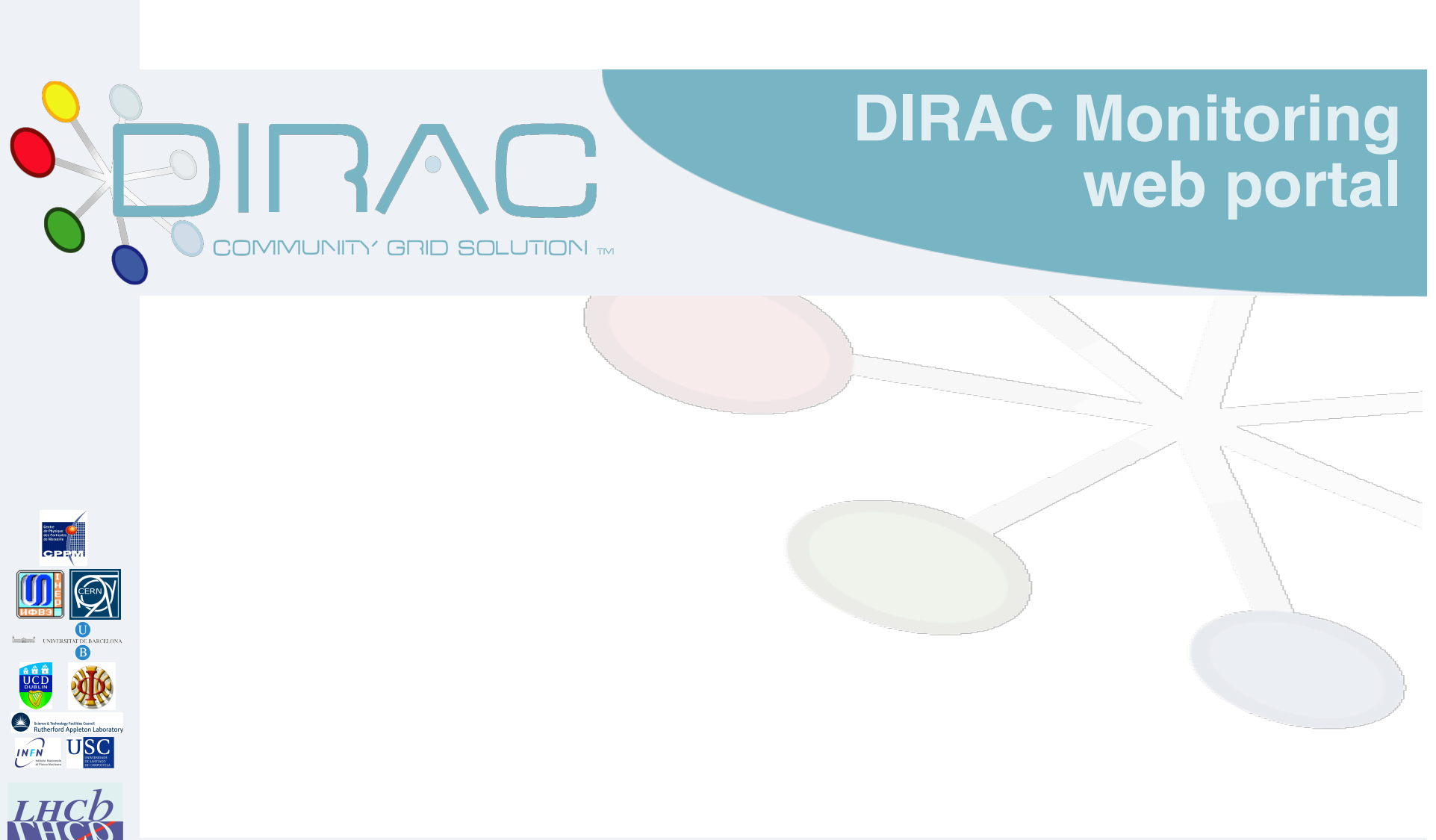

## **General information**

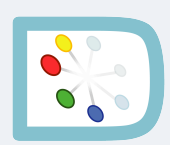

- ❍ **Entry point to the DIRAC web portal**
	- ❏ **http://dirac.cern.ch**
- ❍ **Web implementation of (almost) a full desktop application**
	- ❏ **Monitoring of productions / jobs**
	- ❏ **Accounting (jobs, data management)**
	- ❏ **Allows to take actions on jobs**
- ❍ **Authentication / authorisation is mandatory**
	- ❏ **Anonymous access gives minimal access**
	- ❏ **Get a certificate and load it in our in your browser https://twiki.cern.ch/twiki/bin/view/LHCb/FAQ/Certificate**
	- ❏ **DIRAC authorisation through "DIRAC groups"**
		- ✰ **Default: lhcb\_user**
		- ✰ **Other groups: lhcb\_prod, dirac\_admin…**
		- ✰ **Future: specific groups per physics groups, PPG (for production authorisation)…**
		- ✰ **Capabilities depends on the group**

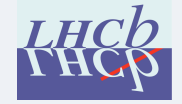

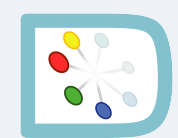

## **The DIRAC portal home page**

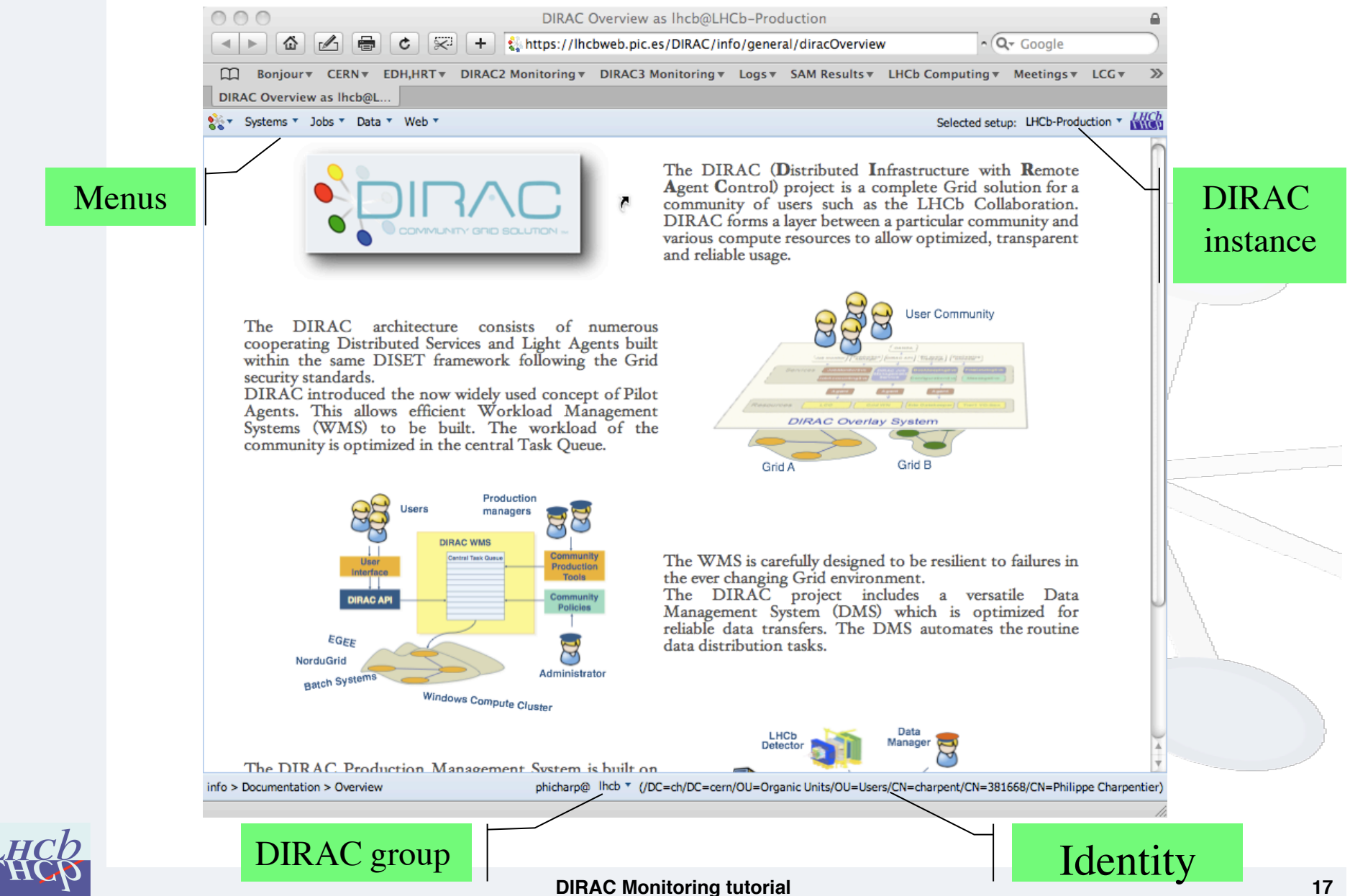

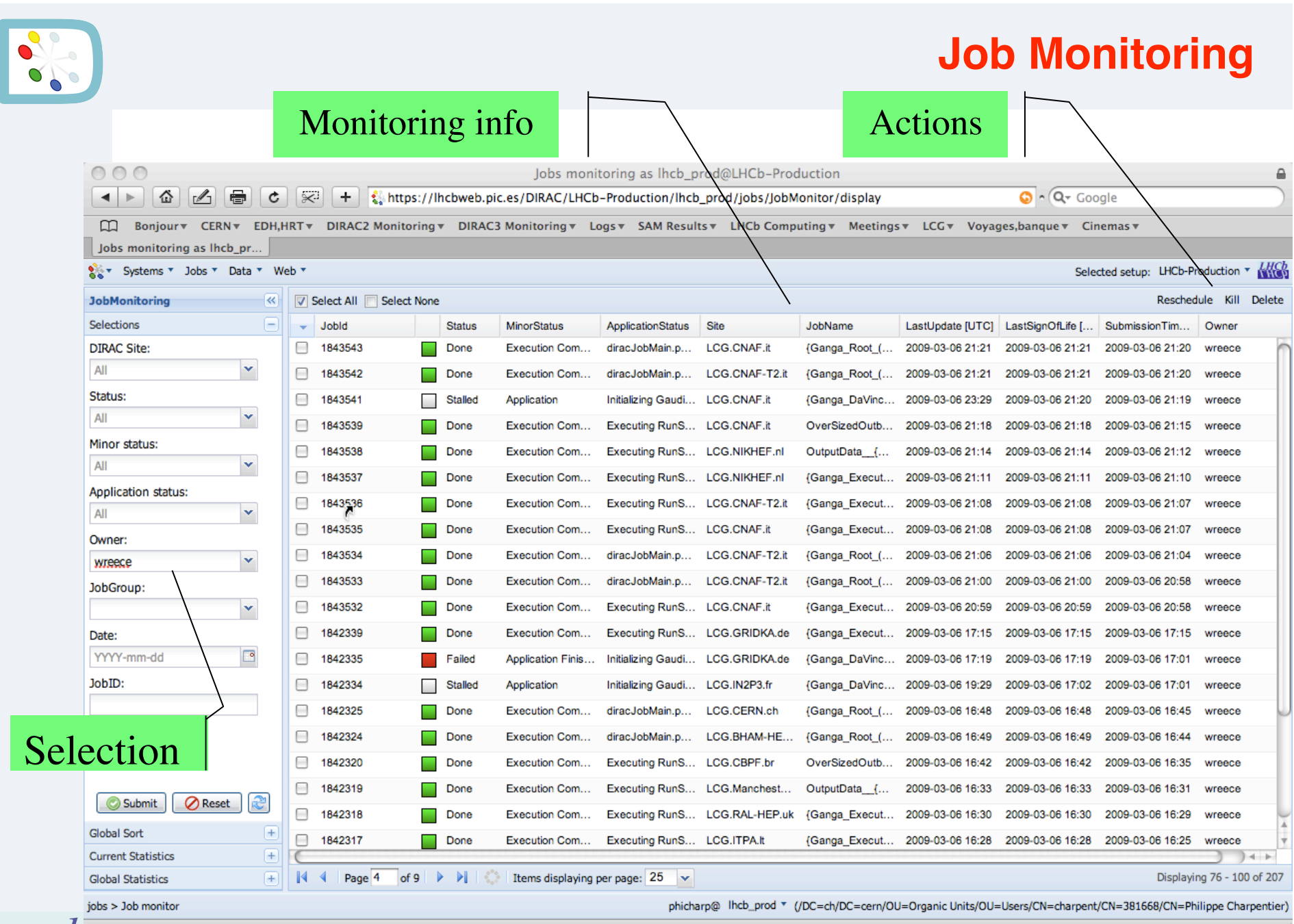

# **Job Monitoring (cont'd)**

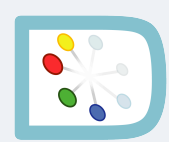

### ❍ **Selection**

- ❏ **For group lhcb\_user, only see your own jobs**
- ❏ **Can select with**
	- ✰ **Status**
	- ✰ **Site**
	- ✰ **Date**
	- ✰ **…**
- ❍ **Columns**
	- ❏ **Can tailor the columns to be displayed**
	- ❏ **Clicking toggles the sorting in the column**
- ❍ **Rows**
	- ❏ **Jobs displayed in pages (default 25 rows, don't exceed 100)**
	- ❏ **Can scroll pages**

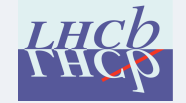

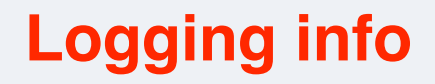

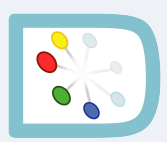

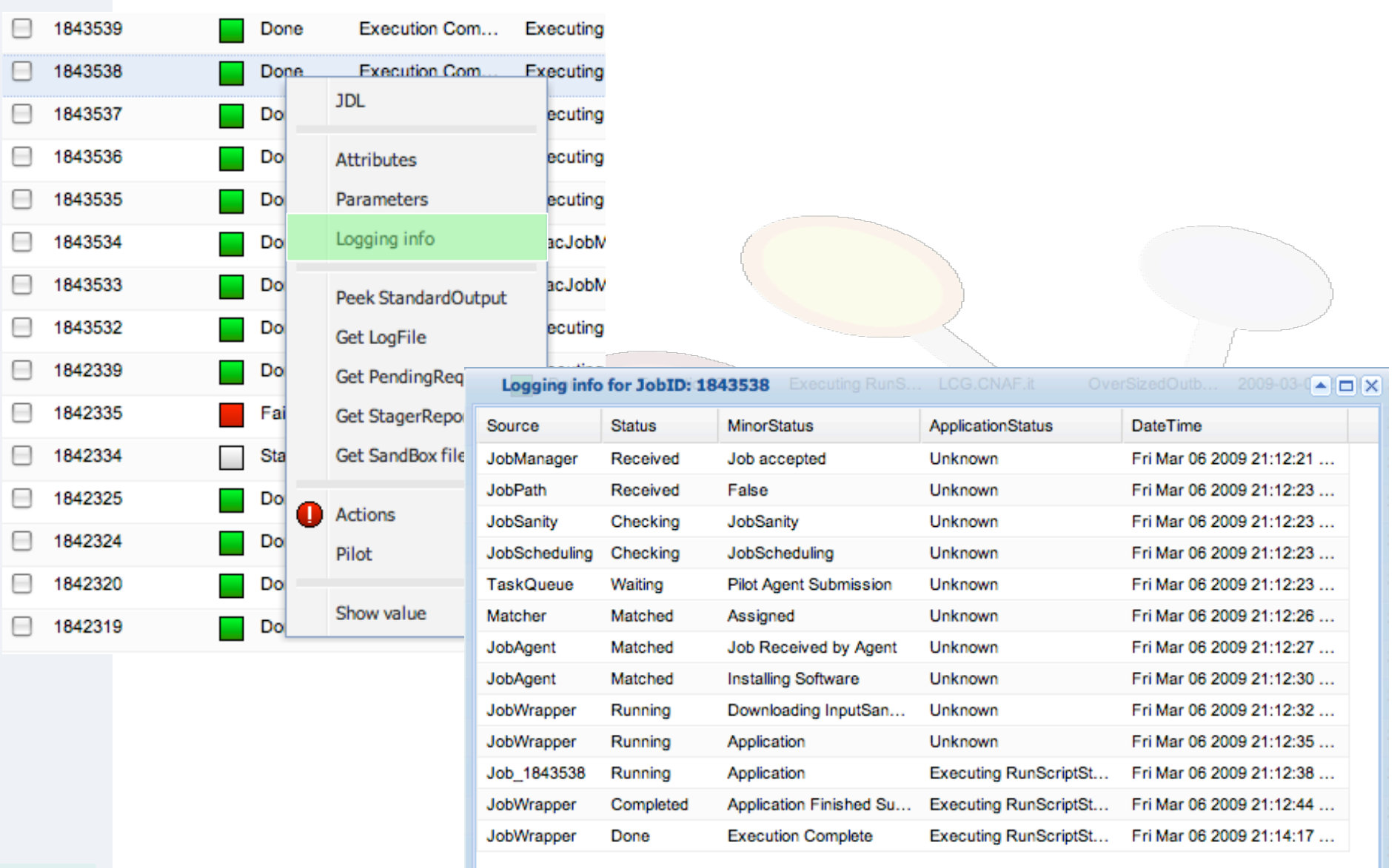

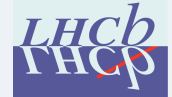

# **Output peeking**

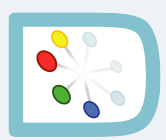

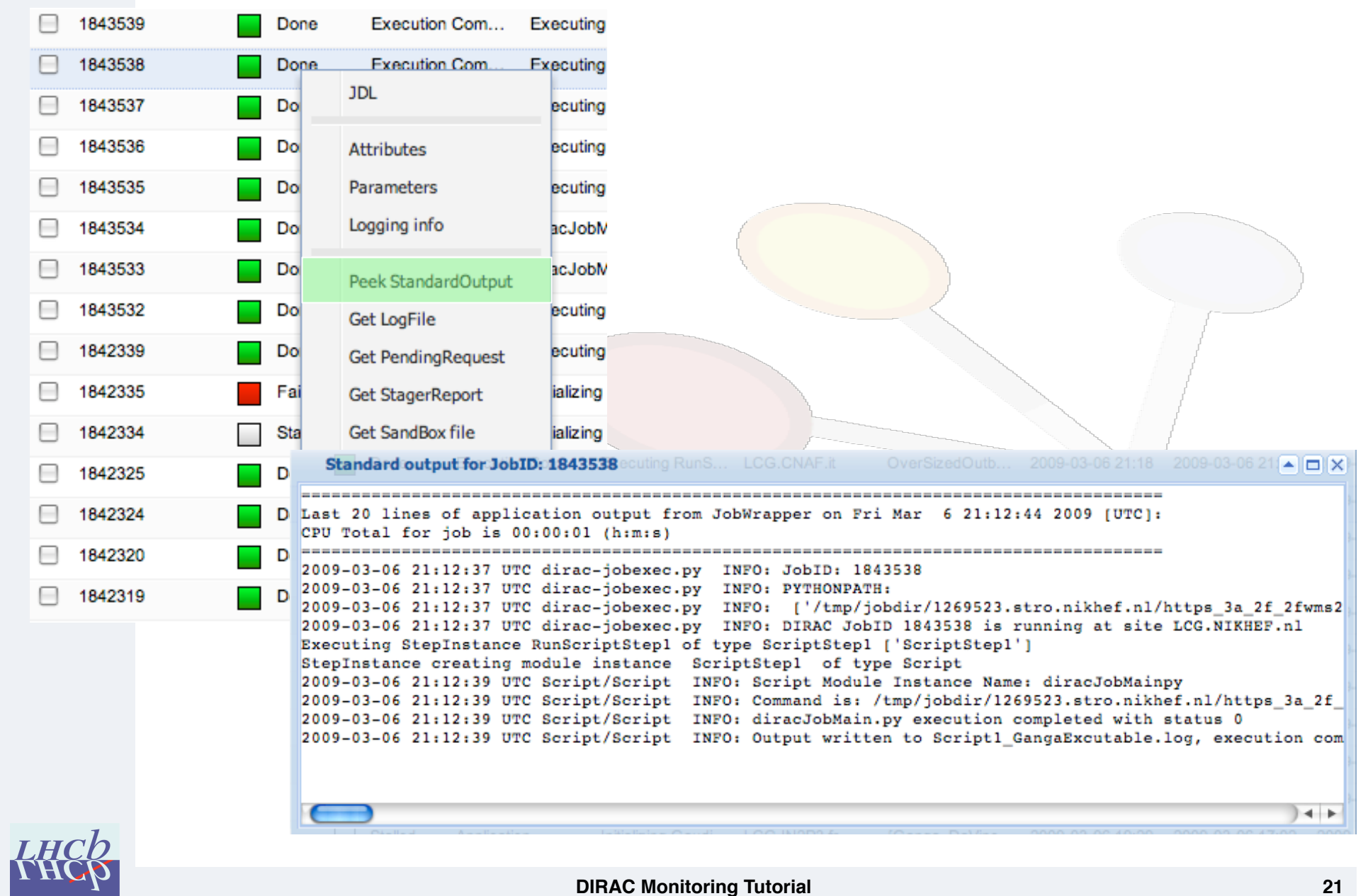

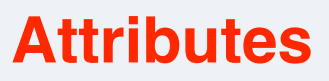

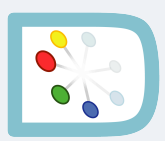

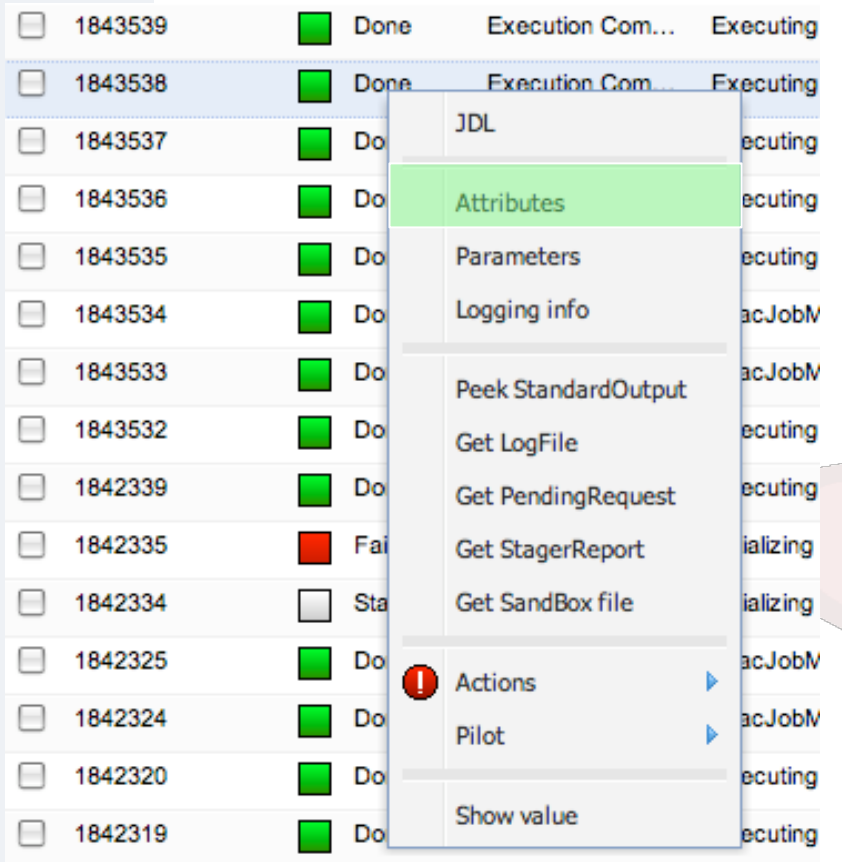

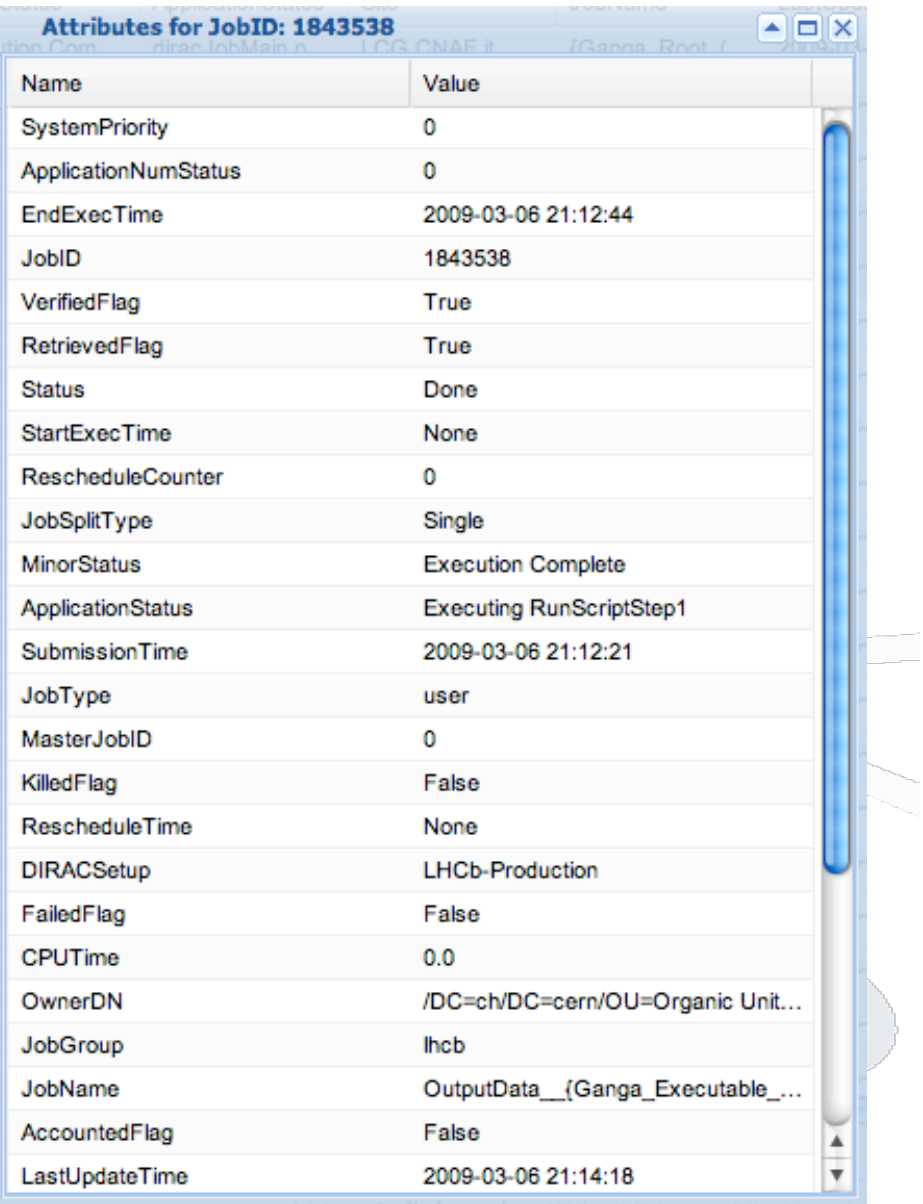

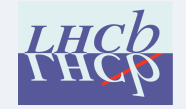

**DIRAC Monitoring Tutorial 22**

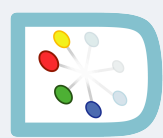

## **Parameters**

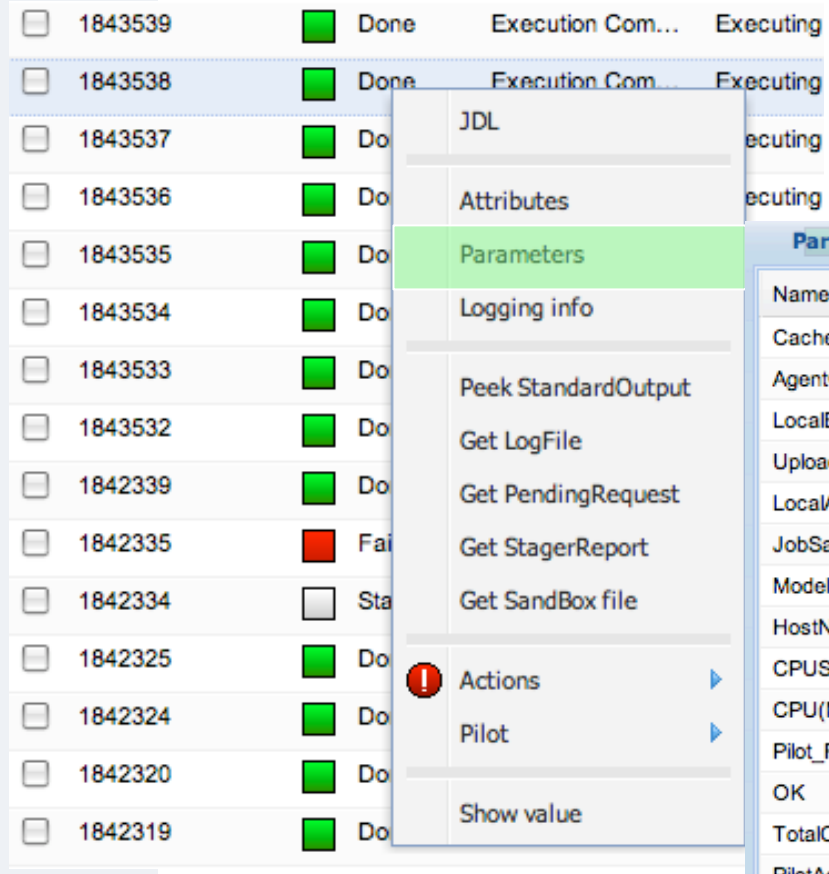

 $\overline{\phantom{a}}$  $\overline{\phantom{0}}$ 

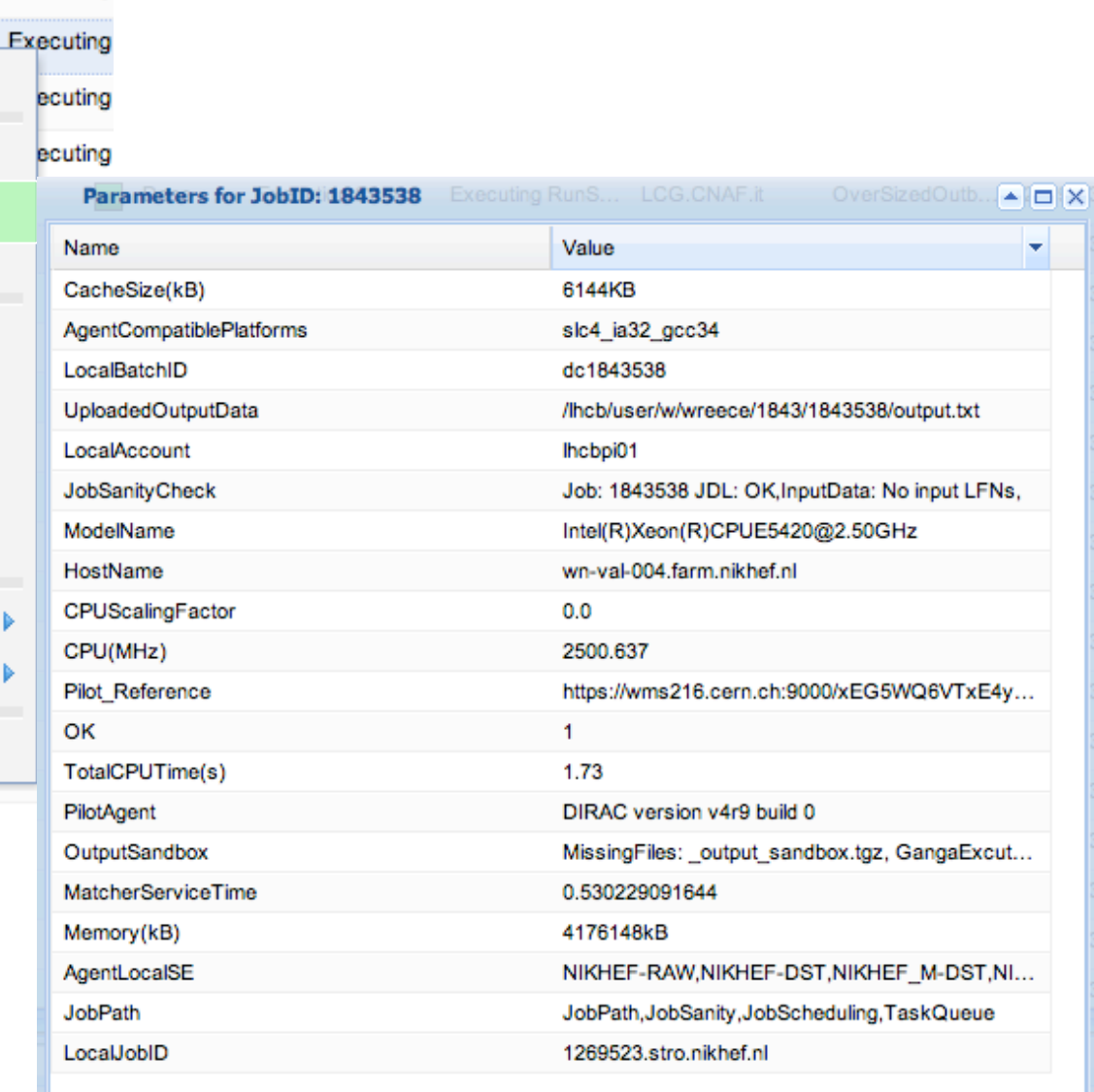

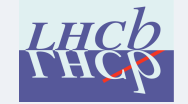

 $\overline{\phantom{a}}$ 

in and and the contract of the contract of the contract of the contract of the contract of the contract of the contract of the contract of the contract of the contract of the contract of the contract of the contract of the